#### John Perry

[Loops](#page-2-0)

[Definite loops](#page-7-0)

[Loop tricks I'd](#page-44-0) rather you avoid for now

[Indefinite loops](#page-48-0)

<span id="page-0-0"></span>[Summary](#page-69-0)

## MAT 305: Mathematical Computing Repeating a task with loops

John Perry

University of Southern Mississippi

Fall 2011

**KO KA KO KE KE KA HE KO KO** 

#### John Perry

#### [Loops](#page-2-0)

- [Definite loops](#page-7-0)
- [Loop tricks I'd](#page-44-0) rather you avoid for now
- [Indefinite loops](#page-48-0)
- [Summary](#page-69-0)

## **1** [Loops](#page-2-0)

2 [Definite loops](#page-7-0)

## 3 [Loop tricks I'd rather you avoid for now](#page-44-0)

## 4 [Indefinite loops](#page-48-0)

## **6** [Summary](#page-69-0)

## Outline

K ロ ▶ K @ ▶ K 할 ▶ K 할 ▶ 이 할 → 9 Q Q\*

#### John Perry

#### [Loops](#page-2-0)

- [Definite loops](#page-7-0)
- [Loop tricks I'd](#page-44-0) rather you avoid for now
- [Indefinite loops](#page-48-0)
- [Summary](#page-69-0)

## **1** [Loops](#page-2-0)

2 [Definite loops](#page-7-0)

## <sup>3</sup> [Loop tricks I'd rather you avoid for now](#page-44-0)

## 4 [Indefinite loops](#page-48-0)

## <span id="page-2-0"></span>**6** [Summary](#page-69-0)

## Outline

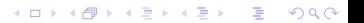

#### John Perry

#### [Loops](#page-2-0)

- [Definite loops](#page-7-0)
- [Loop tricks I'd](#page-44-0) rather you avoid for now
- [Indefinite loops](#page-48-0)
- [Summary](#page-69-0)

## • loop: a sequence of statements that is repeated

big time bug: infinite loops

## Loops?

**KORKAR KERKER DRAM** 

# Why loops?

**KOD KARD KED KED B YOUR** 

#### [Loops](#page-2-0)

[Definite loops](#page-7-0)

MAT 305: **[Mathematical](#page-0-0)** Computing John Perry

- [Loop tricks I'd](#page-44-0) avoid for now
- [Indefinite loops](#page-48-0)
- [Summary](#page-69-0)
- like functions: avoid retyping code
	- many patterns repeated
	- same behavior, different data
- unlike functions: easily vary repetitions of code
	- easier than typing a function name 100 times
	- can repeat without knowing number of times when programming

#### John Perry

#### [Loops](#page-2-0)

- [Definite loops](#page-7-0)
- [Loop tricks I'd](#page-44-0) rather you avoid for now
- [Indefinite loops](#page-48-0)
- [Summary](#page-69-0)
- definite
	- number of repetitions known at beginning of loop
- indefinite
	- number of repetitions not known (even unknowable) at beginning of loop

# Types of loops

**KOD KARD KED KED B YOUR** 

# Types of loops

**KORKAPRADER DE VOOR** 

#### [Loops](#page-2-0)

[Definite loops](#page-7-0)

MAT 305: **[Mathematical](#page-0-0)** Computing John Perry

- [Loop tricks I'd](#page-44-0) avoid for now
- [Indefinite loops](#page-48-0)
- [Summary](#page-69-0)
- definite
	- number of repetitions known at beginning of loop
- indefinite
	- number of repetitions not known (even unknowable) at beginning of loop

Python uses different constructions for each

∴ Sage uses different constructions for each

#### John Perry

#### [Loops](#page-2-0)

#### [Definite loops](#page-7-0)

[Loop tricks I'd](#page-44-0) rather you avoid for now

[Indefinite loops](#page-48-0)

[Summary](#page-69-0)

### **1** [Loops](#page-2-0)

## 2 [Definite loops](#page-7-0)

## <sup>3</sup> [Loop tricks I'd rather you avoid for now](#page-44-0)

## 4 [Indefinite loops](#page-48-0)

## <span id="page-7-0"></span>**6** [Summary](#page-69-0)

# Outline

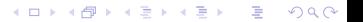

#### John Perry

[Loops](#page-2-0)

#### [Definite loops](#page-7-0)

[Loop tricks I'd](#page-44-0) avoid for now

[Indefinite loops](#page-48-0)

[Summary](#page-69-0)

for each in  $L$ : statement1 statement2 . . .

where

- each is an identifier
- *L* is an "iterable collection" (tuples, lists, sets)
- if you modify each,
	- corresponding element of  $L$  does not change
	- on next loop, each takes next element of  $L$  anyway

## The for command

**KOD KARD KED KED B YOUR** 

#### John Perry

#### [Loops](#page-2-0)

#### [Definite loops](#page-7-0)

[Loop tricks I'd](#page-44-0) avoid for now

[Indefinite loops](#page-48-0)

[Summary](#page-69-0)

for each in  $L$ : statement1 statement2

. . .

- suppose  $L$  has  $n$  elements
- statement1, statement2, etc. are repeated (looped)  $n$  times
- on *i*th loop, *each* has the value of *i*th element of  $L$

## What does it do?

**KO KA KO KE KE KA HE KO KO** 

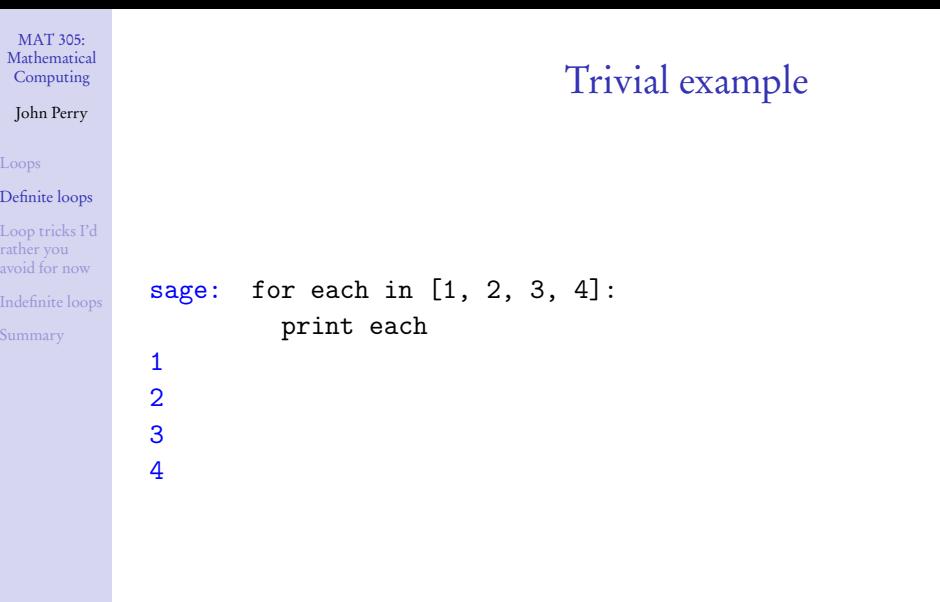

**Kロメ K個 K K ミメ K ミメ / ミーの Q (V)** 

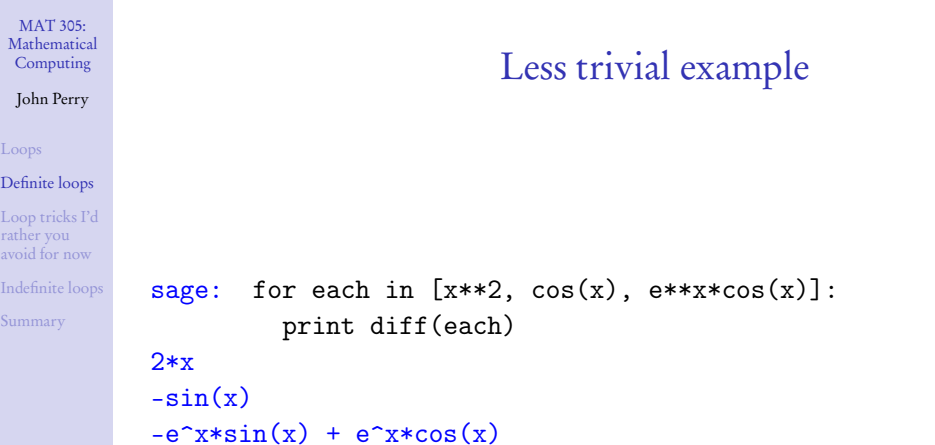

メロトメタトメミドメミド (ミ) の女々

#### John Perry

# What happened?

K ロ ▶ K @ ▶ K 할 ▶ K 할 ▶ 이 할 → 9 Q Q\*

#### [Loops](#page-2-0)

#### [Definite loops](#page-7-0)

#### [Loop tricks I'd](#page-44-0) rather you avoid for now

[Indefinite loops](#page-48-0)

[Summary](#page-69-0)

### $L = [x**2, \cos(x), e**x*\cos(x)]$

#### John Perry

#### [Loops](#page-2-0)

#### [Definite loops](#page-7-0)

```
Loop tricks I'd
rather you
avoid for now
```
[Indefinite loops](#page-48-0)

[Summary](#page-69-0)

### $L = [x**2, \cos(x), e**x*\cos(x)]$

```
loop 1: each = x**2print diff(each) \rightsquigarrow 2x
```
# What happened?

**KO KA KO KE KE KA HE KO KO** 

#### John Perry

#### [Loops](#page-2-0)

#### [Definite loops](#page-7-0)

```
Loop tricks I'd
rather you
avoid for now
```
[Indefinite loops](#page-48-0)

[Summary](#page-69-0)

## What happened?

K ロ ▶ K @ ▶ K 할 ▶ K 할 ▶ 이 할 → 9 Q Q\*

$$
L = [x**2, cos(x), e**x*cos(x)]
$$

$$
loop 1: each = x**2
$$
  
print diff(each)  $\rightarrow 2x$ 

$$
loop 2: each = cos(x)
$$
  
print diff(each)  $\rightarrow -sin(x)$ 

#### John Perry

#### [Loops](#page-2-0)

#### [Definite loops](#page-7-0)

```
Loop tricks I'd
rather you
avoid for now
```

```
Indefinite loops
```

```
Summary
```

```
L = [x**2, \cos(x), e**x*\cos(x)]loop 1: each = x**2print diff(each) \rightarrow 2x
loop 2: each = cos(x)print diff(each) \rightarrow -sin(x)
loop 3: each = e***cos(x)print diff(each) \rightarrow -e^x*sin(x) + e^x*cos(x)
```
What happened?

**KO KA KO KE KE KA HE KO KO** 

#### John Perry

#### [Loops](#page-2-0)

#### [Definite loops](#page-7-0)

[Loop tricks I'd](#page-44-0) rather you avoid for now

[Indefinite loops](#page-48-0)

[Summary](#page-69-0)

### sage:  $L = [1, 2, 3, 4]$ sage: for each in L: each = each +  $1$ print each

# Changing each ?

K ロ X K 個 X K ミ X K ミ X ミ X Y Q Q Q

#### John Perry

#### [Loops](#page-2-0)

#### [Definite loops](#page-7-0)

[Loop tricks I'd](#page-44-0) rather you avoid for now [Indefinite loops](#page-48-0)

[Summary](#page-69-0)

```
sage: L = [1, 2, 3, 4]sage: for each in L:
         each = each + 1print each
2
3
4
5
```
Notice: loop ran 4 times (L has 4 elements) even though each had value 5

# Changing each ?

**KO KA KO KE KE KA HE KO KO** 

#### John Perry

#### [Loops](#page-2-0)

#### [Definite loops](#page-7-0)

[Loop tricks I'd](#page-44-0) rather you avoid for now

[Indefinite loops](#page-48-0)

[Summary](#page-69-0)

Changing  $L$  ?

**KORKAR KERKER DRAM** 

### Don't modify L unless you know what you're doing.

#### John Perry

#### [Loops](#page-2-0)

#### [Definite loops](#page-7-0)

[Loop tricks I'd](#page-44-0) rather you avoid for now

[Indefinite loops](#page-48-0)

[Summary](#page-69-0)

## Don't modify L unless you know what you're doing. Usually, you don't.

sage:  $L = [1, 2, 3, 4]$ sage: for each in L:

L.append(each+1)

# Changing  $L$ ?

**KORKAR KERKER DRAM** 

#### John Perry

#### [Loops](#page-2-0)

#### [Definite loops](#page-7-0)

[Loop tricks I'd](#page-44-0) rather you avoid for now

[Indefinite loops](#page-48-0)

[Summary](#page-69-0)

## Don't modify L unless you know what you're doing. Usually, you don't.

sage: L = [1,2,3,4] sage: for each in L: L.append(each+1)

. . . infinite loop!

**KORKAR KERKER DRAM** 

# Changing  $L$ ?

#### John Perry

#### [Loops](#page-2-0)

#### [Definite loops](#page-7-0)

[Loop tricks I'd](#page-44-0) rather you avoid for now

[Indefinite loops](#page-48-0)

[Summary](#page-69-0)

# More detailed example

**KORKAR KERKER DRAM** 

Given  $f(x)$ ,  $a, b \in \mathbb{R}$ , and  $n \in \mathbb{N}$ , estimate  $\int_a^b f(x) dx$  using n left Riemann sums.

#### John Perry

#### [Loops](#page-2-0)

#### [Definite loops](#page-7-0)

[Loop tricks I'd](#page-44-0) avoid for now

[Summary](#page-69-0)

# More detailed example

Given  $f(x)$ ,  $a, b \in \mathbb{R}$ , and  $n \in \mathbb{N}$ , estimate  $\int_a^b f(x) dx$  using n left Riemann sums.

- Excellent candidate for definite loop if  $n$  known from outset.
	- Riemann sum: *repeated* addition: loop!
	- If  $n$  is not known, can still work, but a function with a loop is better. (Details later.)

**KORKAPRADER DE VOOR** 

• Start with pseudocode...

#### John Perry

[Loops](#page-2-0)

#### [Definite loops](#page-7-0)

[Loop tricks I'd](#page-44-0) rather you avoid for now

[Indefinite loops](#page-48-0)

[Summary](#page-69-0)

# Pseudocode for definite loop

**KO KA KO KE KE KA HE KO KO** 

for counter  $\in L$ loop statement 1 loop statement 2

. . .

out-of-loop statement 1

#### John Perry

#### [Loops](#page-2-0)

#### [Definite loops](#page-7-0)

[Loop tricks I'd](#page-44-0) avoid for now

[Indefinite loops](#page-48-0)

[Summary](#page-69-0)

## for counter  $\in L$ loop statement 1 loop statement 2

out-of-loop statement 1

### Notice:

. . .

- indentation ends at end of loop
- ∈, not in (mathematics, not Python)
- no colon

# Pseudocode for definite loop

**KO KA KO KE KE KA HE KO KO** 

#### John Perry

#### [Loops](#page-2-0)

#### [Definite loops](#page-7-0)

[Loop tricks I'd](#page-44-0) avoid for now

[Indefinite loops](#page-48-0)

[Summary](#page-69-0)

# Building pseudocode

**KO KA KO KE KE KA HE KO KO** 

### Ask yourself:

- What list do I use to repeat the action(s)?
- What do I have to do in each loop?
	- How do I break the task into pieces?
	- *Divide et impera!* Divide and conquer!

#### John Perry

#### [Loops](#page-2-0)

#### [Definite loops](#page-7-0)

[Loop tricks I'd](#page-44-0) rather you avoid for now

[Indefinite loops](#page-48-0)

[Summary](#page-69-0)

### How do we estimate limits using left Riemann sums?

Review

K ロ ▶ K @ ▶ K 할 ▶ K 할 ▶ 이 할 → 9 Q Q\*

#### John Perry

#### [Loops](#page-2-0)

#### [Definite loops](#page-7-0)

[Loop tricks I'd](#page-44-0) rather you avoid for now

[Indefinite loops](#page-48-0)

[Summary](#page-69-0)

### How do we estimate limits using left Riemann sums?

٠

$$
\int_{a}^{b} f(x) dx \approx \sum_{i=1}^{n} f(x_i) \Delta x
$$

Review

**KOD KARD KED KED DRAM** 

### where

•  $\Delta x = \frac{b-a}{n}$ n •  $x_1 = a, x_2 = a + \Delta x, x_3 = a + 2\Delta x, \ldots, x_n = a + (n-1)\Delta x$ • short:  $x_i = a + (i - 1)\Delta x$ 

#### John Perry

#### [Loops](#page-2-0)

#### [Definite loops](#page-7-0)

[Loop tricks I'd](#page-44-0) avoid for now

[Indefinite loops](#page-48-0)

[Summary](#page-69-0)

## How do we estimate limits using left Riemann sums?

$$
\int_{a}^{b} f(x) dx \approx \sum_{i=1}^{n} f(x_i) \Delta x
$$

### where

•  $\Delta x = \frac{b-a}{n}$ n •  $x_1 = a, x_2 = a + \Delta x, x_3 = a + 2\Delta x, \ldots, x_n = a + (n-1)\Delta x$ • short:  $x_i = a + (i - 1)\Delta x$ 

 $So.$ ..

- $L = (1, 2, ..., n)$
- repeat addition of  $f(x_i)\Delta x$ 
	- use computer to remember previous value and add to it
	- $sum = sum + ...$

## Review

**KORKAPRADER DE VOOR** 

#### John Perry

[Loops](#page-2-0)

#### [Definite loops](#page-7-0)

[Loop tricks I'd](#page-44-0) rather you avoid for now

[Indefinite loops](#page-48-0)

[Summary](#page-69-0)

Let  $\Delta x = \frac{b-a}{n}$ Let  $L = (1, 2, ..., n)$ Let  $S = 0$ for  $i \in L$  $x_i = a + (i - 1)\Delta$  $S = S + f(x_i) \Delta$ 

## Pseudocode

this is not given ) set up L—notice no Pythonese S must start at 0 (no sum)

イロト イ押 トイヨト イヨト 一重

x determine  $x_i$  $x \sim$  add to add to S

 $2990$ 

#### John Perry

[Loops](#page-2-0)

#### [Definite loops](#page-7-0)

[Loop tricks I'd](#page-44-0) avoid for now

[Summary](#page-69-0)

```
Let \Delta x = \frac{b-a}{n}n
for i \in Lx_i = a + (i - 1)\Delta x determine x_i<br>
S = S + f(x) \Delta x add to S
  S = S + f(x_i) \Delta x
```
## Pseudocode

this is not given Let  $L = (1, 2, ..., n)$  set up L—notice no Pythonese<br>Let  $S = 0$  S must start at 0 (no sum)  $S$  must start at 0 (no sum)

 $\Delta x$  add to S

```
translates to Sage as. . .
 Delta x = (b - a)/xL = range(1, n+1) now use Pythonese
 S = 0for i in L:
   xi = a + (i - 1) *Delta_xS = S + f(x=xi) * \Delta
```
**KOD KARD KED KED DRAM** 

K ロ ▶ K @ ▶ K 할 ▶ K 할 ▶ . 할 | ⊙ Q Q\*

### Computing John Perry

MAT 305: [Mathematical](#page-0-0)

#### [Loops](#page-2-0)

#### [Definite loops](#page-7-0)

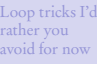

[Indefinite loops](#page-48-0)

[Summary](#page-69-0) .

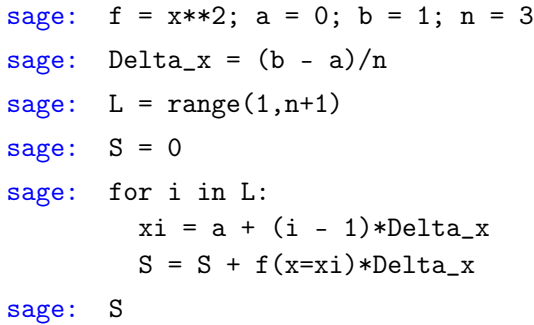

K ロ ▶ K @ ▶ K 할 ▶ K 할 ▶ . 할 | ⊙ Q Q\*

### Computing John Perry

MAT 305: [Mathematical](#page-0-0)

#### [Loops](#page-2-0)

#### [Definite loops](#page-7-0)

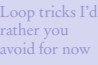

[Indefinite loops](#page-48-0)

[Summary](#page-69-0) .

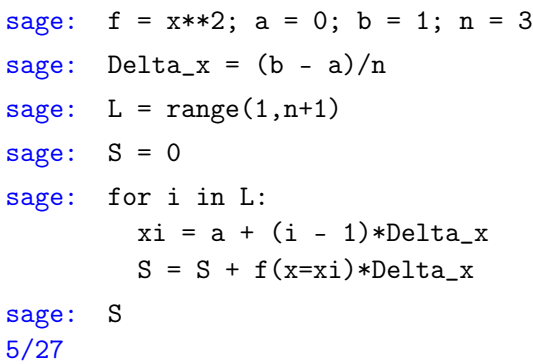

#### John Perry

#### [Loops](#page-2-0)

#### [Definite loops](#page-7-0)

[Loop tricks I'd](#page-44-0) rather you avoid for now

[Indefinite loops](#page-48-0)

[Summary](#page-69-0)

### $L = [1, 2, 3]$

## What happened?

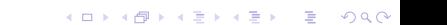

## What happened?

**KO KA KO KE KE KA HE KO KO** 

#### John Perry

#### [Loops](#page-2-0)

[Definite loops](#page-7-0)

[Loop tricks I'd](#page-44-0) rather you avoid for now

[Indefinite loops](#page-48-0)

[Summary](#page-69-0)

 $L = [1, 2, 3]$ loop 1:  $i = 1$  $xi = a + (i - 1) *Delta_x$  $\rightarrow \; xi = 0 + 0*(1/3) = 0$  $S = S + f(x=xi)*Delta x$  $\rightarrow$  S = 0 + f(0)\*(1/3) = 0

## What happened?

K ロ ▶ K 御 ▶ K 聖 ▶ K 聖 ▶ │ 聖 │ 約 9 (9)

#### John Perry

#### [Loops](#page-2-0)

#### [Definite loops](#page-7-0)

[Loop tricks I'd](#page-44-0) rather you avoid for now

[Indefinite loops](#page-48-0)

[Summary](#page-69-0)

L = [1,2,3]  
\nloop 1: 
$$
i = 1
$$
  
\n $xi = a + (i - 1) * Delta_x$   
\n $\Rightarrow$   $xi = 0 + 0 * (1/3) = 0$   
\nS = S + f(x=xi)\*Delta\_x  
\n $\Rightarrow$  S = 0 + f(0)\*(1/3) = 0  
\nloop 2:  $i = 2$   
\n $xi = a + (i - 1) * Delta_x$   
\n $\Rightarrow$   $xi = 0 + 1 * (1/3) = 1/3$   
\nS = S + f(x=xi)\*Delta\_x  
\n $\Rightarrow$  S = 0 + f(1/3)\*(1/3) = 1/27

## What happened?

#### John Perry

#### [Loops](#page-2-0)

[Definite loops](#page-7-0)

[Loop tricks I'd](#page-44-0) rather you avoid for now

[Indefinite loops](#page-48-0)

[Summary](#page-69-0)

L = [1,2,3]  
\nloop 1: i=1  
\nxi = a + (i - 1)\*Delta\_x  
\n
$$
\rightarrow
$$
 xi = 0 + 0\*(1/3) = 0  
\nS = S + f(x=xi)\*Delta\_x  
\n $\rightarrow$  S = 0 + f(0)\*(1/3) = 0  
\nloop 2: i=2  
\nxi = a + (i - 1)\*Delta\_x  
\n $\rightarrow$  xi = 0 + 1\*(1/3) = 1/3  
\nS = S + f(x=xi)\*Delta\_x  
\n $\rightarrow$  S = 0 + f(1/3)\*(1/3) = 1/27  
\nloop 3: i=3  
\nxi = a + (i - 1)\*Delta\_x  
\n $\rightarrow$  xi = 0 + 2\*(1/3) = 2/3  
\nS = S + f(x=xi)\*Delta\_x  
\n $\rightarrow$  si = 0 + 2\*(1/3) = 5/27  
\nso 8 = 1/27 + f(2/3)\*(1/3) = 5/27  
\nso 8 = 1/27 + f(2/3)\*(1/3) = 5/27

#### John Perry

#### [Loops](#page-2-0)

#### [Definite loops](#page-7-0)

[Loop tricks I'd](#page-44-0) rather you avoid for now

[Indefinite loops](#page-48-0)

[Summary](#page-69-0)

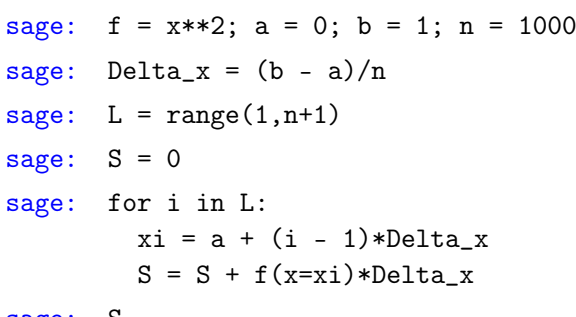

sage: S

# Try it with larger n!

K ロ ▶ K 御 ▶ K 聖 ▶ K 聖 ▶ │ 聖 │ 約 9 (9)

#### John Perry

#### [Loops](#page-2-0)

#### [Definite loops](#page-7-0)

[Loop tricks I'd](#page-44-0) rather you avoid for now

[Indefinite loops](#page-48-0)

[Summary](#page-69-0)

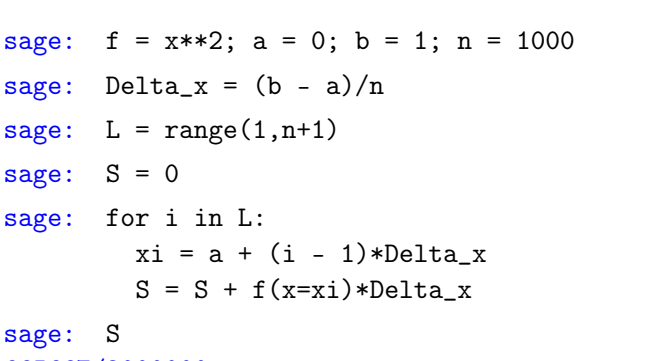

665667/2000000

correct answer is  $\frac{1}{3}$ ; use round() to see how "close"

**KORKAR KERKER DRAM** 

## Try it with larger n!

John Perry

[Loops](#page-2-0)

[Definite loops](#page-7-0)

[Loop tricks I'd](#page-44-0) rather you avoid for now

[Indefinite loops](#page-48-0)

[Summary](#page-69-0)

# Typing and retyping is a pain

**KORKAR KERKER DRAM** 

Make a function out of it!

algorithm left\_Riemann\_sum

John Perry

[Loops](#page-2-0)

[Definite loops](#page-7-0)

[Loop tricks I'd](#page-44-0) rather you avoid for now

[Indefinite loops](#page-48-0)

[Summary](#page-69-0)

# Typing and retyping is a pain

**KORKAR KERKER DRAM** 

Make a function out of it!

algorithm left Riemann sum

inputs

f, a function on  $[a, b] \subset \mathbb{R}$  $n \in \mathbb{N}$ 

John Perry

[Loops](#page-2-0)

[Definite loops](#page-7-0)

[Loop tricks I'd](#page-44-0) rather you avoid for now

[Summary](#page-69-0)

# Typing and retyping is a pain

Make a function out of it!

algorithm left Riemann sum

### inputs f, a function on  $[a, b] \subset \mathbb{R}$

 $n \in \mathbb{N}$ 

### outputs

left Riemann sum approximation of  $\int_a^b f(x) dx \le \sqrt{n}$  rectangles

**KOD KARD KED KED DRAM** 

#### John Perry

#### [Loops](#page-2-0)

[Definite loops](#page-7-0)

[Loop tricks I'd](#page-44-0) rather you avoid for now

[Indefinite loops](#page-48-0)

[Summary](#page-69-0)

# Typing and retyping is a pain

Make a function out of it!

## algorithm left Riemann sum

## inputs

f, a function on  $[a, b] \subset \mathbb{R}$  $n \in \mathbb{N}$ 

### outputs

left Riemann sum approximation of  $\int_a^b f(x) dx \le \sqrt{n}$  rectangles

### do

Let 
$$
\Delta x = \frac{b-a}{n}
$$
  
\nLet  $L = (1, 2, ..., n)$   
\nLet  $S = 0$   
\nfor  $i \in L$   
\n $x_i = a + (i-1)\Delta x$   
\n $S = S + f(x_i)\Delta x$   
\nreturn S

don't forget to report the result! **KORKAR KERKER DRAM** 

John Perry

[Loops](#page-2-0)

[Definite loops](#page-7-0)

[Loop tricks I'd](#page-44-0) rather you avoid for now

[Indefinite loops](#page-48-0)

[Summary](#page-69-0)

Translate into Sage code. . .

**KOD KARD KED KED DRAM** 

. . . on your own. Raise your hand if you need help.

You should be able to compute:

- left\_Riemann\_sum $(x**2, 0, 1, 3)$
- left\_Riemann\_sum(x\*\*2, 0, 1, 1000)
- . . . and obtain the same answers as before.

#### John Perry

[Loops](#page-2-0)

[Definite loops](#page-7-0)

[Loop tricks I'd](#page-44-0) rather you avoid for now

[Indefinite loops](#page-48-0)

[Summary](#page-69-0)

### **1** [Loops](#page-2-0)

### <sup>3</sup> [Loop tricks I'd rather you avoid for now](#page-44-0)

## 4 [Indefinite loops](#page-48-0)

2 [Definite loops](#page-7-0)

## <span id="page-44-0"></span>**5** [Summary](#page-69-0)

## Outline

K ロ X K 個 X K ミ X K ミ X ミ X Y Q Q Q

John Perry

[Loops](#page-2-0)

[Definite loops](#page-7-0)

[Loop tricks I'd](#page-44-0) rather you avoid for now

[Indefinite loops](#page-48-0)

[Summary](#page-69-0)

# Looping through nonexistent lists

- for each in  $L$ 
	- L an "iterable collection"
- may not want to construct list of *n* elements; merely repeat  $n$  times

**KO KA KO KE KE KA HE KO KO** 

- for each in  $x$ range( $L$ ) has same effect
- slightly faster, uses less computer memory

#### John Perry

[Loops](#page-2-0)

[Definite loops](#page-7-0)

[Loop tricks I'd](#page-44-0) rather you avoid for now

[Summary](#page-69-0)

# Building lists from lists

**KORKAPRADER DE VOOR** 

Python (Sage) has a handy list constructor

- Suppose  $L_{old}$  has *n* elements
- Let  $L_{\text{new}} = [f(x) \text{ for } x \in L_{\text{old}}]$ 
	- $L_{\text{new}}$  will be a list with *n* elements
	- $L_{\text{new}}[i] == f(L_{\text{old}}[i])$

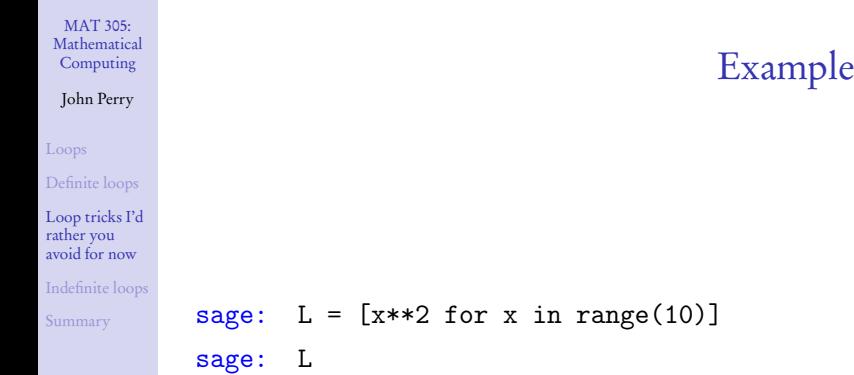

[0, 1, 4, 9, 16, 25, 36, 49, 64, 81]

K ロ ▶ K 個 ▶ K 할 ▶ K 할 ▶ 1 할 | 9 Q Q ·

#### John Perry

[Loops](#page-2-0)

[Definite loops](#page-7-0)

[Loop tricks I'd](#page-44-0) rather you avoid for now

[Indefinite loops](#page-48-0)

[Summary](#page-69-0)

### **1** [Loops](#page-2-0)

2 [Definite loops](#page-7-0)

<sup>3</sup> [Loop tricks I'd rather you avoid for now](#page-44-0)

## 4 [Indefinite loops](#page-48-0)

## <span id="page-48-0"></span>**6** [Summary](#page-69-0)

## Outline

イロト(御) イヨト イヨト 一番…  $2990$ 

#### John Perry

[Loops](#page-2-0)

[Definite loops](#page-7-0)

[Loop tricks I'd](#page-44-0) avoid for now

[Indefinite loops](#page-48-0)

[Summary](#page-69-0)

### while condition : statement1 statement2 . . . where

- statements are executed while *condition* remains true
- like definite loops, variables in *condition* can be modified
- unlike definite loops, variables in *condition* should be modified
- warning: statements will not be executed if condition is false from the get-go

**KORKAPRADER DE VOOR** 

## The while command

#### John Perry

[Loops](#page-2-0)

[Definite loops](#page-7-0)

[Loop tricks I'd](#page-44-0) rather you avoid for now

[Indefinite loops](#page-48-0)

[Summary](#page-69-0)

# Pseudocode for indefinite loop

K ロ X K 個 X K ミ X K ミ X ミ X Y Q Q Q

while *condition* statement1 statement2

. . .

out-of-loop statement 1

#### John Perry

[Loops](#page-2-0)

[Definite loops](#page-7-0)

[Loop tricks I'd](#page-44-0) rather you avoid for now

[Indefinite loops](#page-48-0)

[Summary](#page-69-0)

## while *condition* statement1 statement2

out-of-loop statement 1

### Notice:

. . .

- indentation ends at end of loop
- no colon

# Pseudocode for indefinite loop

**KO KA KO KE KE KA HE KO KO** 

#### John Perry

Loop Defin Loop rathe avoid Indef Sumi

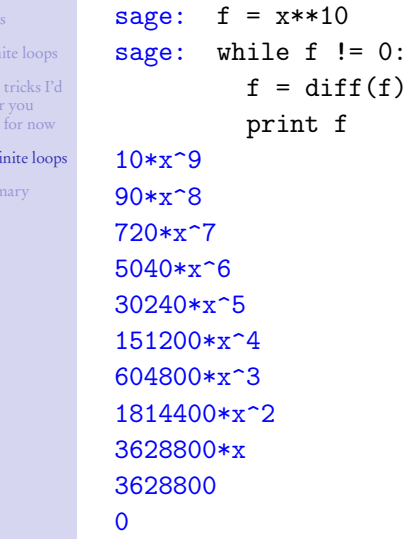

 $!= 0:$ 

 $\mathtt f$ 

# Silly example

#### John Perry

[Loops](#page-2-0)

[Definite loops](#page-7-0)

[Loop tricks I'd](#page-44-0) rather you avoid for now

[Indefinite loops](#page-48-0)

[Summary](#page-69-0)

# More interesting example

**KO KA KO KE KE KA HE KO KO** 

Use the Method of Bisection to approximate a root of  $\cos x - x$ on the interval [0, 1], correct to the hundredths place.

#### John Perry

[Loops](#page-2-0)

[Definite loops](#page-7-0)

[Loop tricks I'd](#page-44-0) rather you avoid for now

[Indefinite loops](#page-48-0)

[Summary](#page-69-0)

# More interesting example

**KO KA KO KE KE KA HE KO KO** 

Use the Method of Bisection to approximate a root of  $\cos x - x$ on the interval [0, 1], correct to the hundredths place. Hunh?!?

#### John Perry

[Loops](#page-2-0)

[Definite loops](#page-7-0)

[Loop tricks I'd](#page-44-0) avoid for now

[Indefinite loops](#page-48-0)

[Summary](#page-69-0)

## Method of Bisection?

**KORKAPRADER DE VOOR** 

The Method of Bisection is based on: Theorem (Intermediate Value Theorem) If

• f is a continuous function on  $[a, b]$ , and •  $f(a) \neq f(b)$ ,

then

- for any C between  $f(a)$  and  $f(b)$ ,
- $\exists c \in (a, b)$  such that  $f(c) = C$ .

#### John Perry

[Loops](#page-2-0)

[Definite loops](#page-7-0)

[Loop tricks I'd](#page-44-0) avoid for now

[Indefinite loops](#page-48-0)

[Summary](#page-69-0)

## Method of Bisection?

The Method of Bisection is based on: Theorem (Intermediate Value Theorem) If

• f is a continuous function on  $[a, b]$ , and

•  $f(a) \neq f(b)$ ,

then

- for any C between  $f(a)$  and  $f(b)$ ,
- $\exists c \in (a, b)$  such that  $f(c) = C$ .

Upshot: To find a root of a continuous function  $f$ , start with two x values a and b such that  $f(a)$  and  $f(b)$  have different signs, then bisect the interval.

#### John Perry

[Loops](#page-2-0)

[Definite loops](#page-7-0)

[Loop tricks I'd](#page-44-0) rather you avoid for now

[Indefinite loops](#page-48-0)

[Summary](#page-69-0)

# Back to the example. . .

K ロ ▶ K @ ▶ K 할 ▶ K 할 ▶ 이 할 → 9 Q Q\*

### Given

• 
$$
f(x) = \cos x - x
$$

• continuous because it is a difference of continuous functions

• 
$$
a = 0
$$
 and  $b = 1$ 

\n- $$
f(a) = 1 > 0
$$
\n- $f(b) \approx -0.4597 < 0$
\n

Intermediate Value Theorem applies: can start Method of Bisection.

#### John Perry

#### [Loops](#page-2-0)

[Definite loops](#page-7-0)

[Loop tricks I'd](#page-44-0) rather you avoid for now

[Indefinite loops](#page-48-0)

[Summary](#page-69-0)

## How to solve it?

**KO KA KO KE KE KA HE KO KO** 

*Idea*: Interval endpoints  $a$  and  $b$  are not close enough as long as their digits differ through the hundredths place.

#### John Perry

## [Loops](#page-2-0)

[Definite loops](#page-7-0)

[Loop tricks I'd](#page-44-0) rather you avoid for now

[Indefinite loops](#page-48-0)

**[Summary](#page-69-0)** 

## How to solve it?

**KORKAPRADER DE VOOR** 

*Idea*: Interval endpoints *a* and *b* are not close enough as long as their digits differ through the hundredths place.

Application: While their digits differ through the hundredths place, halve the interval.

#### John Perry

### [Loops](#page-2-0)

[Definite loops](#page-7-0)

[Loop tricks I'd](#page-44-0) avoid for now

[Indefinite loops](#page-48-0)

[Summary](#page-69-0)

## How to solve it?

**KORKAPRADER DE VOOR** 

*Idea*: Interval endpoints a and b are not close enough as long as their digits differ through the hundredths place.

Application: While their digits differ through the hundredths place, halve the interval.

"Halve" the interval? Pick the half containing a root!

#### John Perry

[Loops](#page-2-0)

[Definite loops](#page-7-0)

[Loop tricks I'd](#page-44-0) rather you avoid for now

[Indefinite loops](#page-48-0)

[Summary](#page-69-0)

## Pseudocode

K ロ ▶ K @ ▶ K 할 ▶ K 할 ▶ 이 할 → 9 Q Q\*

### algorithm method of bisection

#### John Perry

#### [Loops](#page-2-0)

[Definite loops](#page-7-0)

[Loop tricks I'd](#page-44-0) rather you avoid for now

[Indefinite loops](#page-48-0)

[Summary](#page-69-0)

## Pseudocode

**KORKAR KERKER DRAM** 

### algorithm method of bisection

### inputs

 $f$ , a continuous function  $a, b \in \mathbb{R}$  such that  $a \neq b$  and  $f(a)$  and  $f(b)$  have different signs

#### John Perry

#### [Loops](#page-2-0)

[Definite loops](#page-7-0)

[Loop tricks I'd](#page-44-0) rather you avoid for now

[Indefinite loops](#page-48-0)

[Summary](#page-69-0)

## Pseudocode

K ロ ▶ K @ ▶ K 할 ▶ K 할 ▶ 이 할 → 9 Q Q\*

## algorithm method of bisection

### inputs

 $f$ , a continuous function

 $a, b \in \mathbb{R}$  such that  $a \neq b$  and  $f(a)$  and  $f(b)$  have different signs

### outputs

 $c \in \mathbb{R}$  such that  $f(c) \approx 0$  and c accurate to hundredths place

#### John Perry

#### [Loops](#page-2-0)

[Definite loops](#page-7-0)

[Loop tricks I'd](#page-44-0) avoid for now

[Indefinite loops](#page-48-0)

[Summary](#page-69-0)

# Pseudocode

## algorithm method of bisection

### inputs

 $f$ , a continuous function

 $a, b \in \mathbb{R}$  such that  $a \neq b$  and  $f(a)$  and  $f(b)$  have different signs

### outputs

 $c \in \mathbb{R}$  such that  $f(c) \approx 0$  and c accurate to hundredths place

### do

while the digits of  $a$  and  $b$  differ through the hundredths Let  $c = \frac{a+b}{2}$ if  $f(a)$  and  $f(c)$  have the same sign Let  $a = c$  Interval now  $\left(\frac{a+b}{2}, b\right)$ else if  $f(a)$  and  $f(c)$  have opposite signs Let  $b = c$  Interval now  $\left( a, \frac{a+b}{2} \right)$ **else** we must have  $f(c) = 0$ 

return c return *a*, rounded to hundredths place

K ロ ▶ K @ ▶ K 할 ▶ K 할 ▶ 이 할 → 9 Q Q\*

#### MAT 305: [Mathematical](#page-0-0) Computing

#### John Perry

[Loops](#page-2-0)

[Definite loops](#page-7-0)

[Loop tricks I'd](#page-44-0) rather you avoid for now

[Indefinite loops](#page-48-0)

[Summary](#page-69-0)

sage: def method\_of\_bisection(f,x,a,b): while  $round(a, 2)$  !=  $round(b, 2)$ :

**KORKAR KERKER DRAM** 

#### MAT 305: [Mathematical](#page-0-0) Computing

#### John Perry

[Loops](#page-2-0)

[Definite loops](#page-7-0)

[Loop tricks I'd](#page-44-0) rather you avoid for now

[Indefinite loops](#page-48-0)

[Summary](#page-69-0)

### sage: def method\_of\_bisection(f,x,a,b): while  $round(a, 2)$  !=  $round(b, 2)$ :  $c = (a + b)/2$

**KO KA KO KE KE KA HE KO KO** 

### Computing John Perry

MAT 305: [Mathematical](#page-0-0)

[Loops](#page-2-0)

[Definite loops](#page-7-0)

[Loop tricks I'd](#page-44-0) rather you avoid for now

[Indefinite loops](#page-48-0)

[Summary](#page-69-0)

```
sage: def method_of_bisection(f,x,a,b):
         while round(a, 2) != round(b, 2):
           c = (a + b)/2if f(x=a)*f(x=c) > 0:
             a = celif f(x=a)*f(x=c) < 0:
             b = celse:
             return c
         return round(a,2)
```
**KO KA KO KE KE KA HE KO KO** 

### Computing John Perry

MAT 305: [Mathematical](#page-0-0)

[Loops](#page-2-0)

[Definite loops](#page-7-0)

[Loop tricks I'd](#page-44-0) rather you avoid for now

[Indefinite loops](#page-48-0)

[Summary](#page-69-0)

```
sage: def method_of_bisection(f,x,a,b):
         while round(a, 2) != round(b, 2):
           c = (a + b)/2if f(x=a)*f(x=c) > 0:
             a = celif f(x=a)*(x=c) < 0:
             b = celse:
             return c
         return round(a,2)
sage: method_of_bisection(cos(x)-x,x,0,1)
```
0.74

#### John Perry

#### [Loops](#page-2-0)

- [Definite loops](#page-7-0)
- [Loop tricks I'd](#page-44-0) rather you avoid for now
- [Indefinite loops](#page-48-0)
- [Summary](#page-69-0)

### **1** [Loops](#page-2-0)

2 [Definite loops](#page-7-0)

## <sup>3</sup> [Loop tricks I'd rather you avoid for now](#page-44-0)

## 4 [Indefinite loops](#page-48-0)

<span id="page-69-0"></span>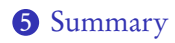

## Outline

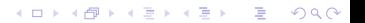

#### John Perry

#### [Loops](#page-2-0)

- [Definite loops](#page-7-0)
- [Loop tricks I'd](#page-44-0) avoid for now
- [Indefinite loops](#page-48-0)
- [Summary](#page-69-0)

# Summary

**KORKAR KERKER DRAM** 

## Two types of loops

- $\bullet$  definite: *n* repetitions known at outset
	- for  $i \in L$ 
		- $\bullet$  list L of *n* elements controls loop
		- don't modify  $L$
- <span id="page-70-0"></span>• indefinite: number of repetitions not known at outset
	- while *condition* 
		- Boolean *condition* controls loop